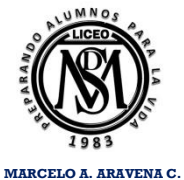

**PROFESOR DE MATEMATICAS DEPARTAMENTO DE MATEMATICAS**

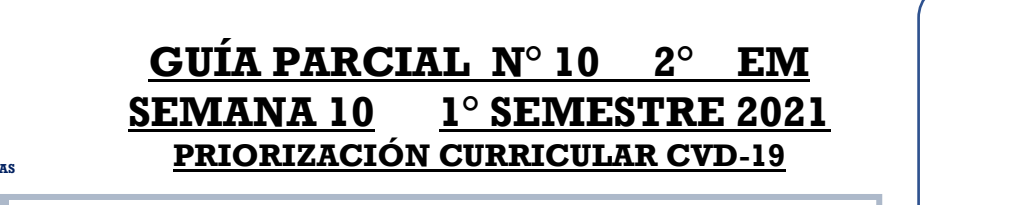

## **Nombre**

**Curso Fecha Puntaje Obtenido** 

**OA 08**

## **MOSTRAR QUE COMPRENDEN EL CONCEPTO DE HOMOTECIA:**

## **¡LEE ATENTAMENTE TODAS LAS INSTRUCCIONES, ANTES DE CONTESTAR!**

# **Homotecia**

Podemos decir que una homotecia es la transformación de una figura en otra semejante a ella, con respecto a un punto en el plano (llamado **Centro De Homotecia**), y a una razón dada, llamada **Razón De Homotecia**.

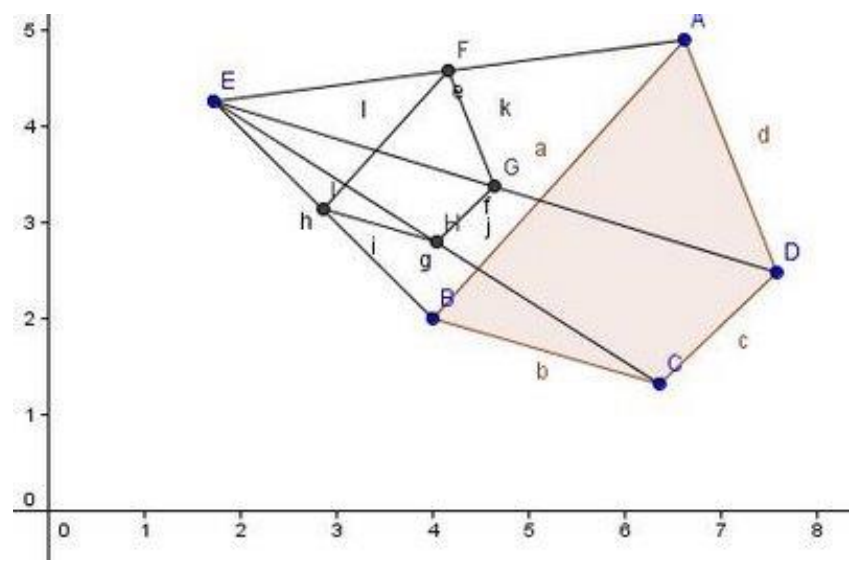

## **Una homotecia es una transformación geométrica que permite construir una figura semejante a la original, con lados paralelos a esta. Para aplicar una homotecia se debe considerar:**

- $\triangleright$  El centro de homotecia punto (O). A partir del cual se alinean los vértices de la figura original y de la figura imagen.
- $\triangleright$  La razón de homotecia (K). Es la razón de semejanza entre la figura resultante y la original.
- $\triangleright$  Si k > 0 la homotecia es directa, la figura original y resultante están al mismo lado del centro.
- $\triangleright$  Si k < 0 la homotecia es inversa, la figura original y resultante están en lados opuestos al centro.

## CASO 1

Volvamos al plano cartesiano. Dibujemos en él un cuadrilátero, elijamos el punto *A*:(1,1) como nuestro **centro de homotecia** y los puntos *B*:(2,2), *C*:(3,4), *D*:(1,5) y *E*:(0,3) como vértices del cuadrado.

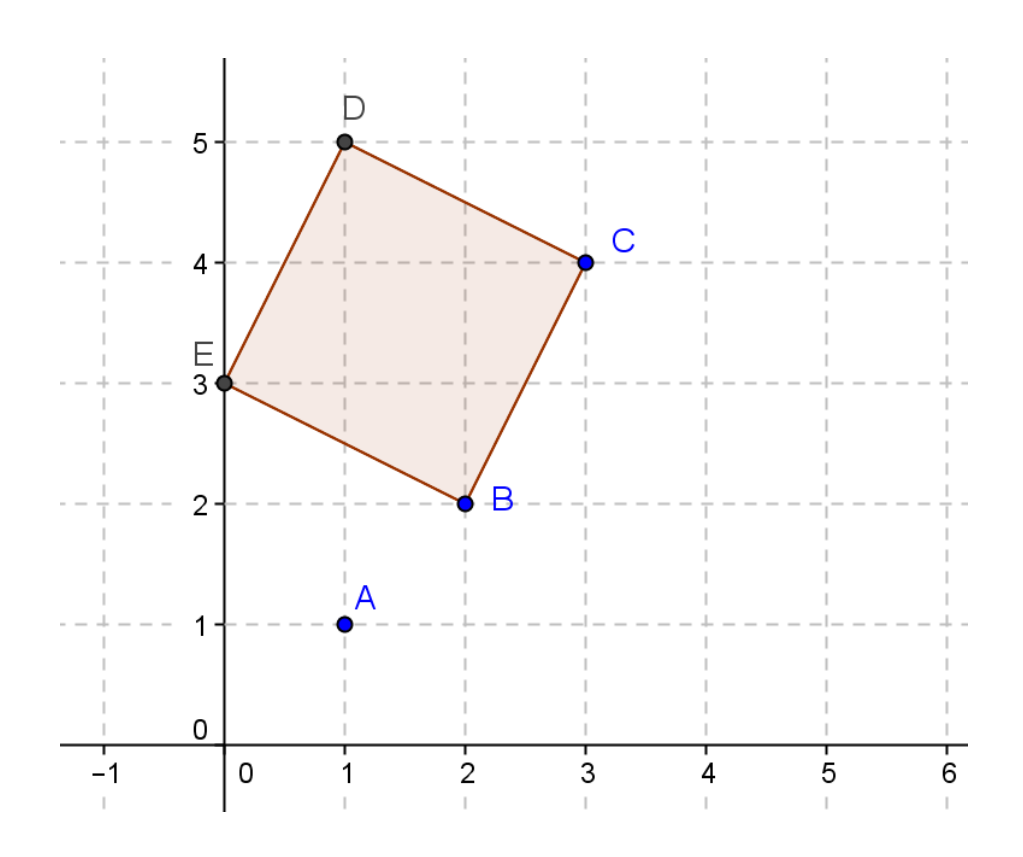

Calculemos las distancias desde *A* a los vértices. Para ello utilicemos la fórmula:

$$
d_{\overline{AB}} = \sqrt{(x_1 - x_2)^2 + (y_1 - y_2)^2}
$$
  
\n
$$
\overline{AB} = \sqrt{1^2 + 1^2} = \sqrt{1 + 1} = \sqrt{2} = 1,4142...
$$
  
\n
$$
\overline{AC} = \sqrt{2^2 + 3^2} = \sqrt{4 + 9} = \sqrt{13} = 3,61...
$$
  
\n
$$
= 4
$$

 $\overline{AE} = \sqrt{1^2 + 2^2} = \sqrt{1 + 4} = \sqrt{5} = 2, 24...$ 

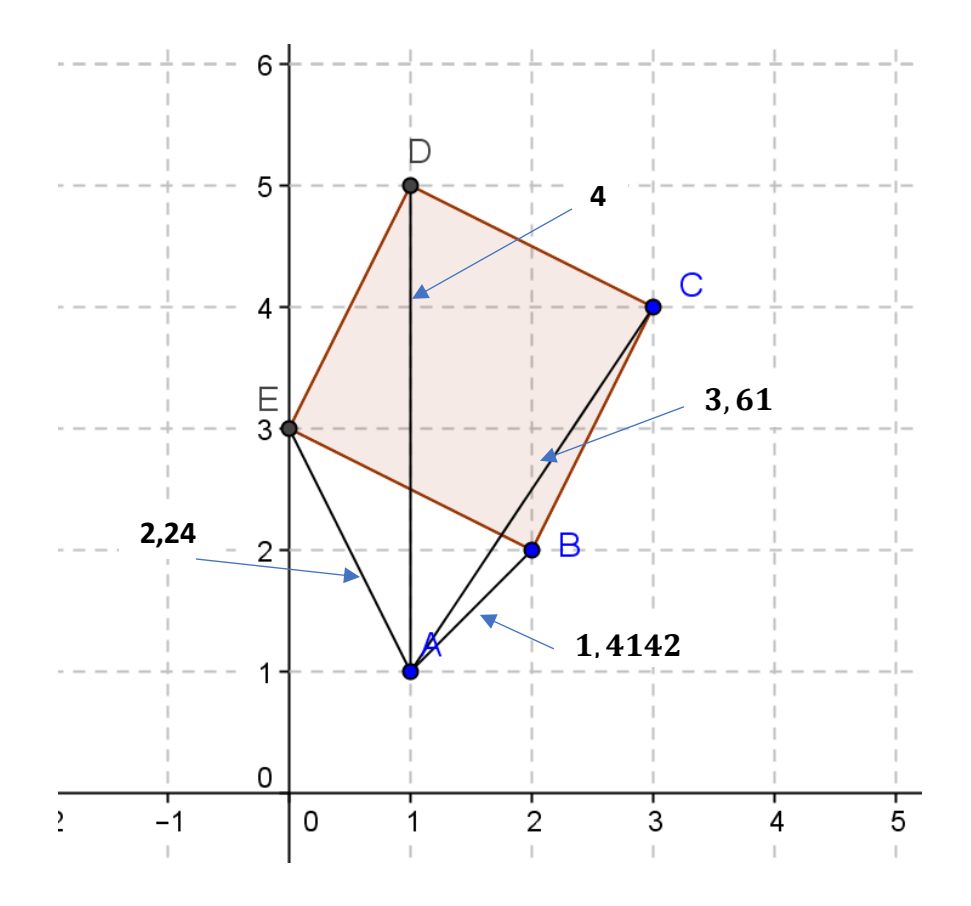

Supongamos que queremos multiplicar las distancias desde "*A",* a cualquier punto de la figura por **1,5 (razón de homotecia)**. Bastará ver dónde quedan los nuevos vértices del cuadrilátero.

Así, si calculamos las distancias desde "*A",* a los vértices y las amplificamos por 1,5 obtendremos las distancias que determinarán los nuevos vértices.

 $1,4142 \times 1,5/2 2,118$  $3, 61 \times 1, 5 \mid = 5,415$  $4 \times 1, 5$   $= 6$  $2, 24 \times 1, 5 \rightleftharpoons 3, 36$ 

**Que son los largos de los trazos a dibujar desde A hasta B, C, D y E.**

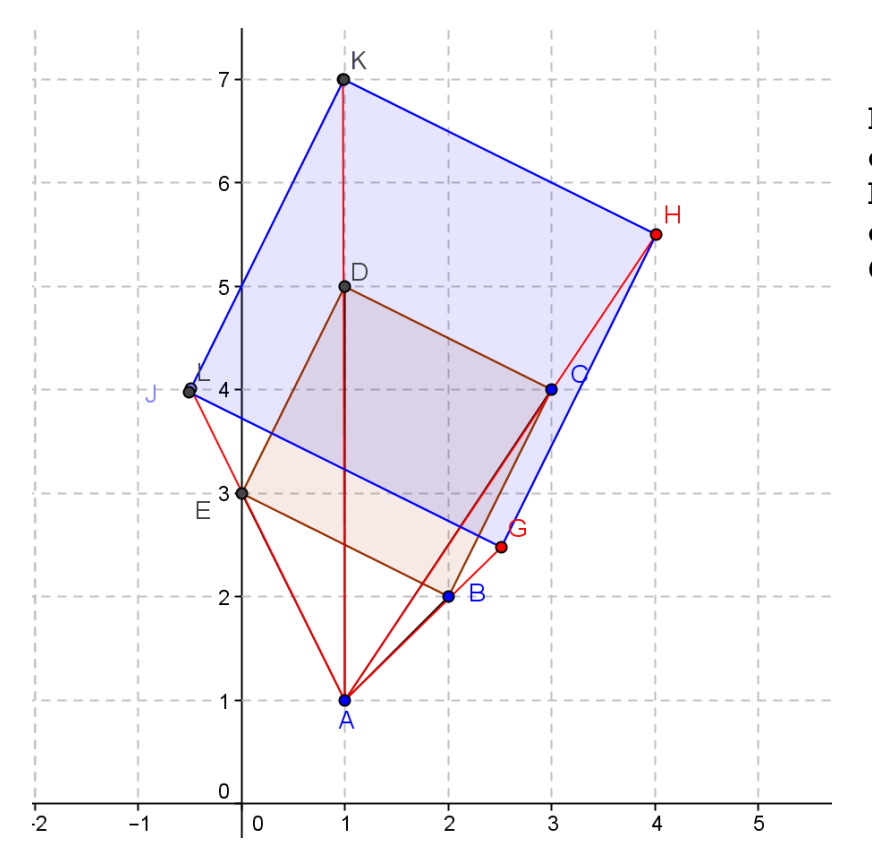

Para encontrar los nuevos vértices con las medidas recién calculadas. Dibujamos un trazo desde "**A**", hasta el nuevo vértice del cuadrilátero. Como vemos en la figura **GHKL**:

Hemos obtenido un cuadrilátero homotético al primero.

**Entonces: cuando la razón es MAYOR que uno, AGRANDAREMOS la figura.**

## **I. REALIZA LAS SIGUIENTES HOMOTECIAS**

**a) Elijamos el punto** *O***:(1,4) como nuestro centro de homotecia y los puntos** *A***:(3,3),** *B***:(5,3),** *C***:(4,4) y** *D:***(4,6) como vértices de la figura. Con una RAZON DE HOMOTECIA DE 1,5. Construye la nueva figura homotética siguiendo todos los pasos.** 

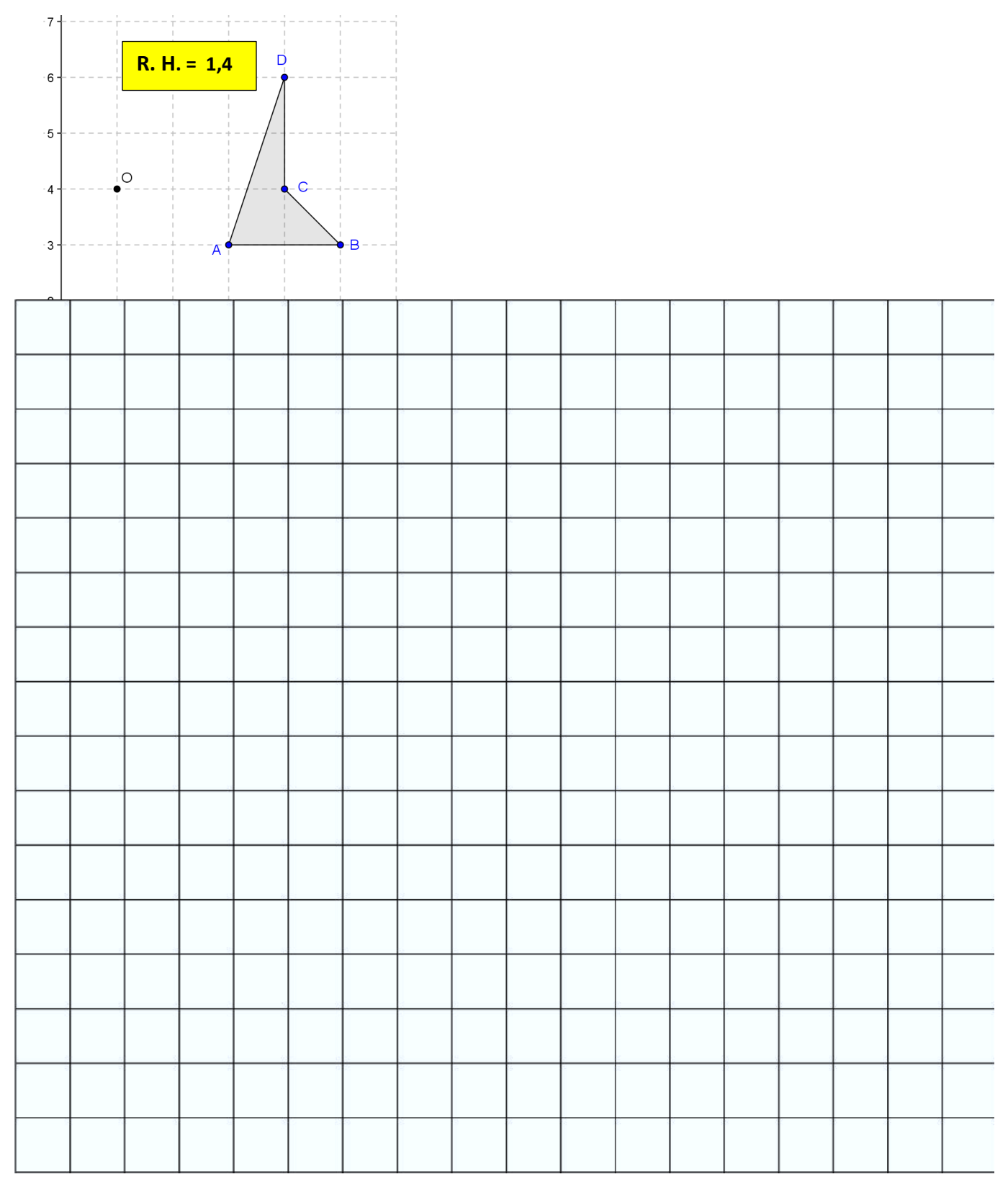

**b) Elijamos el punto** *O***:(1,4) como nuestro centro de homotecia y los puntos** *A***:(3,3),** *B***:(5,3),** *C***:(4,4) y** *D***(4,6) como vértices de la figura. Con una RAZON DE HOMOTECIA DE 1,8. Construye la nueva figura homotética siguiendo todos los pasos.**

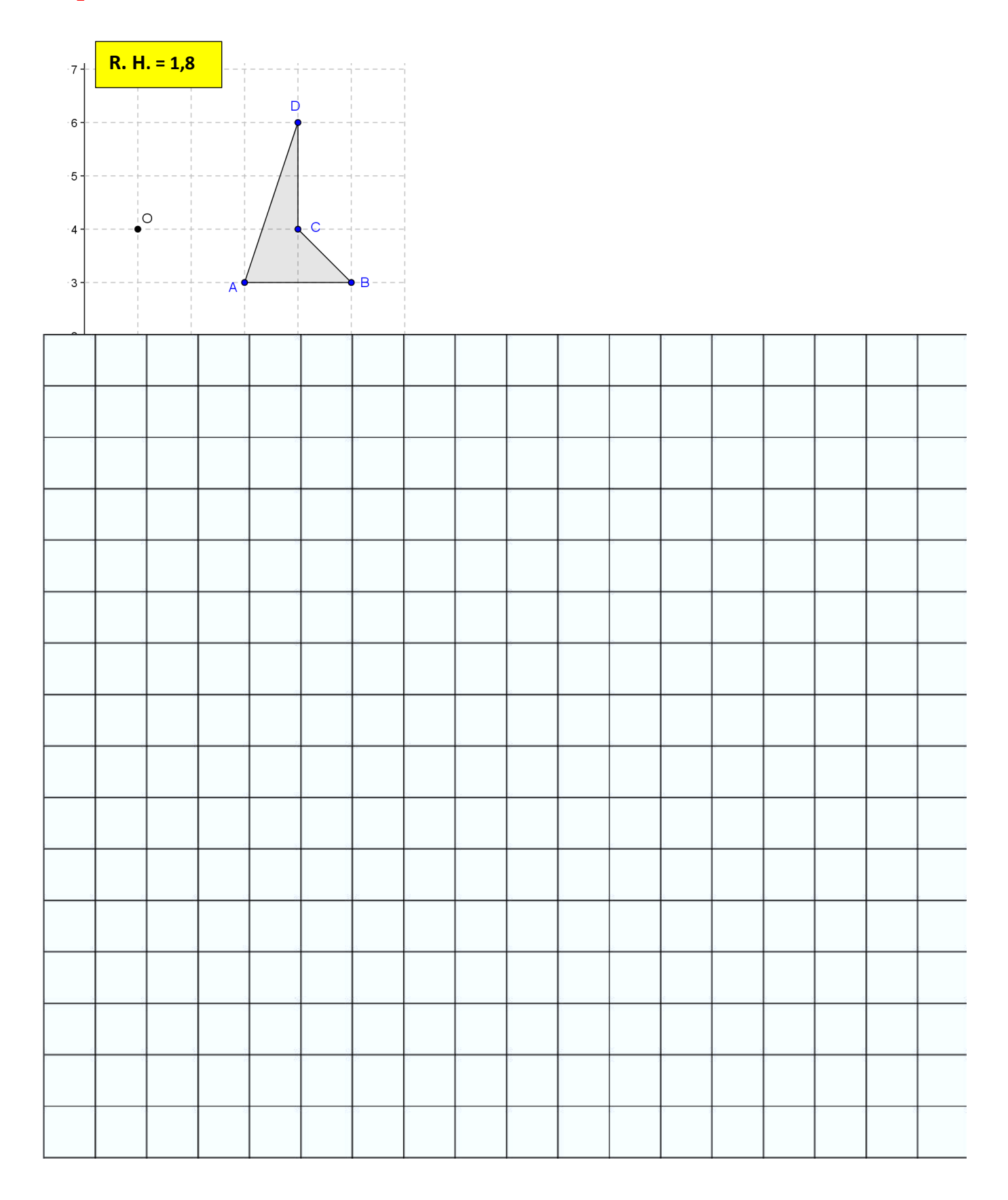

**c) Elijamos el punto** *O***:(0,6) como nuestro centro de homotecia y los puntos** *A***:(1,5),** *B***:(5,6),** *C***:(4,8) y** *D***(2,7) como vértices de la figura. Con una RAZON DE HOMOTECIA DE 1,5. Construye la nueva figura homotética siguiendo todos los pasos.**

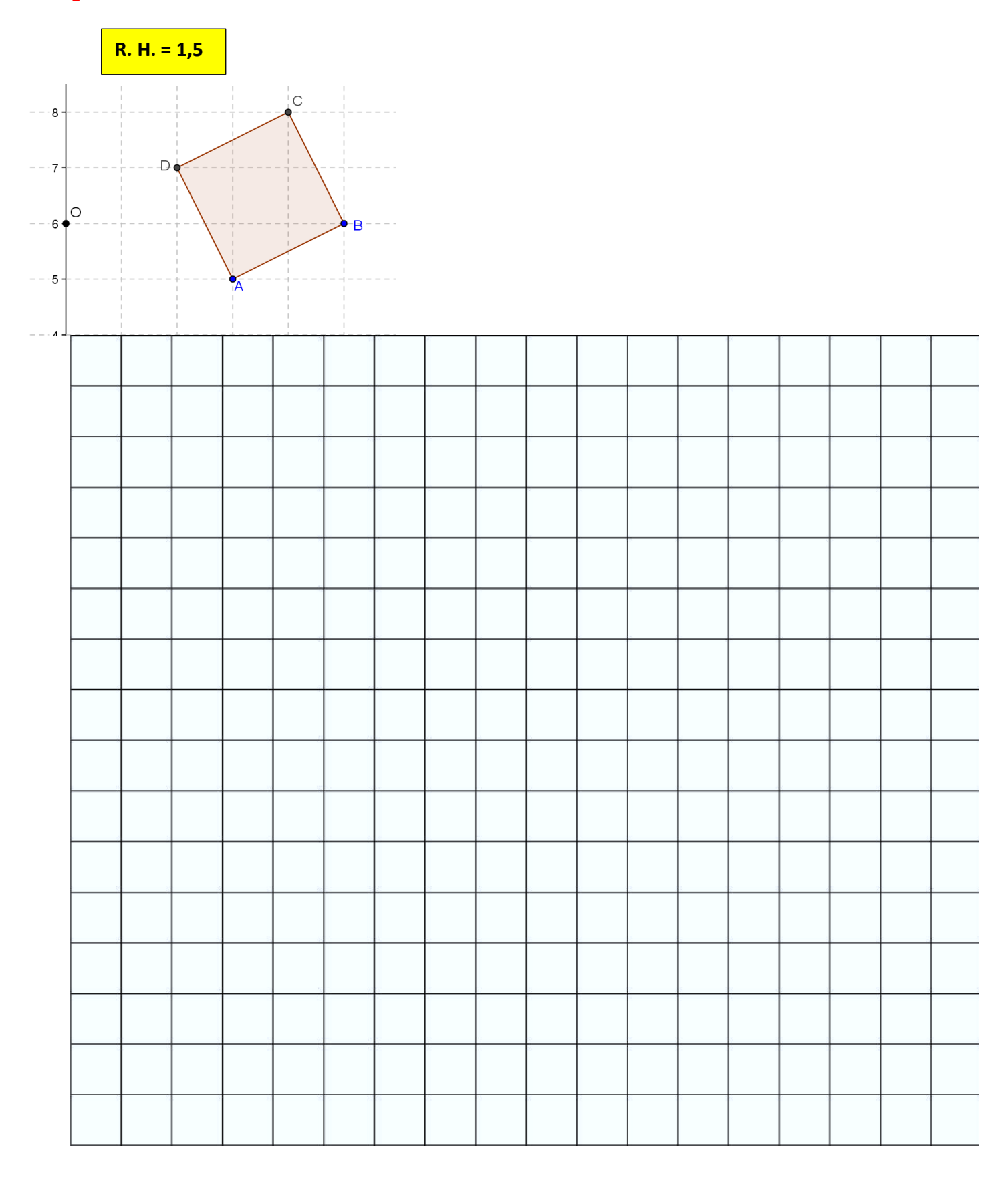

**d) Elijamos el punto** *O***:(0,6) como nuestro centro de homotecia y los puntos** *A***:(1,5),** *B***:(5,6),** *C***:(4,8) y** *D***(2,7) como vértices de la figura. Con una RAZON DE HOMOTECIA DE 1,2. Construye la nueva figura homotética siguiendo todos los pasos.**

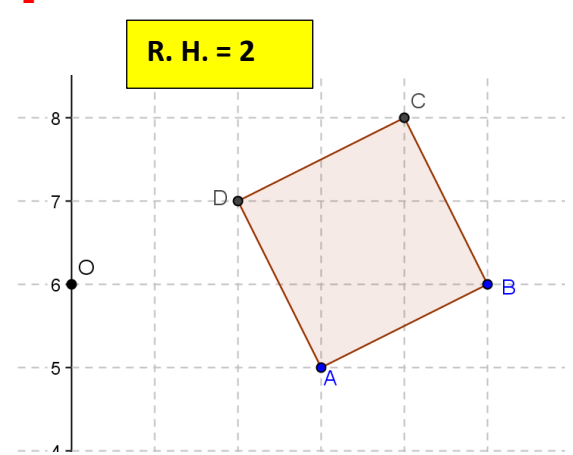

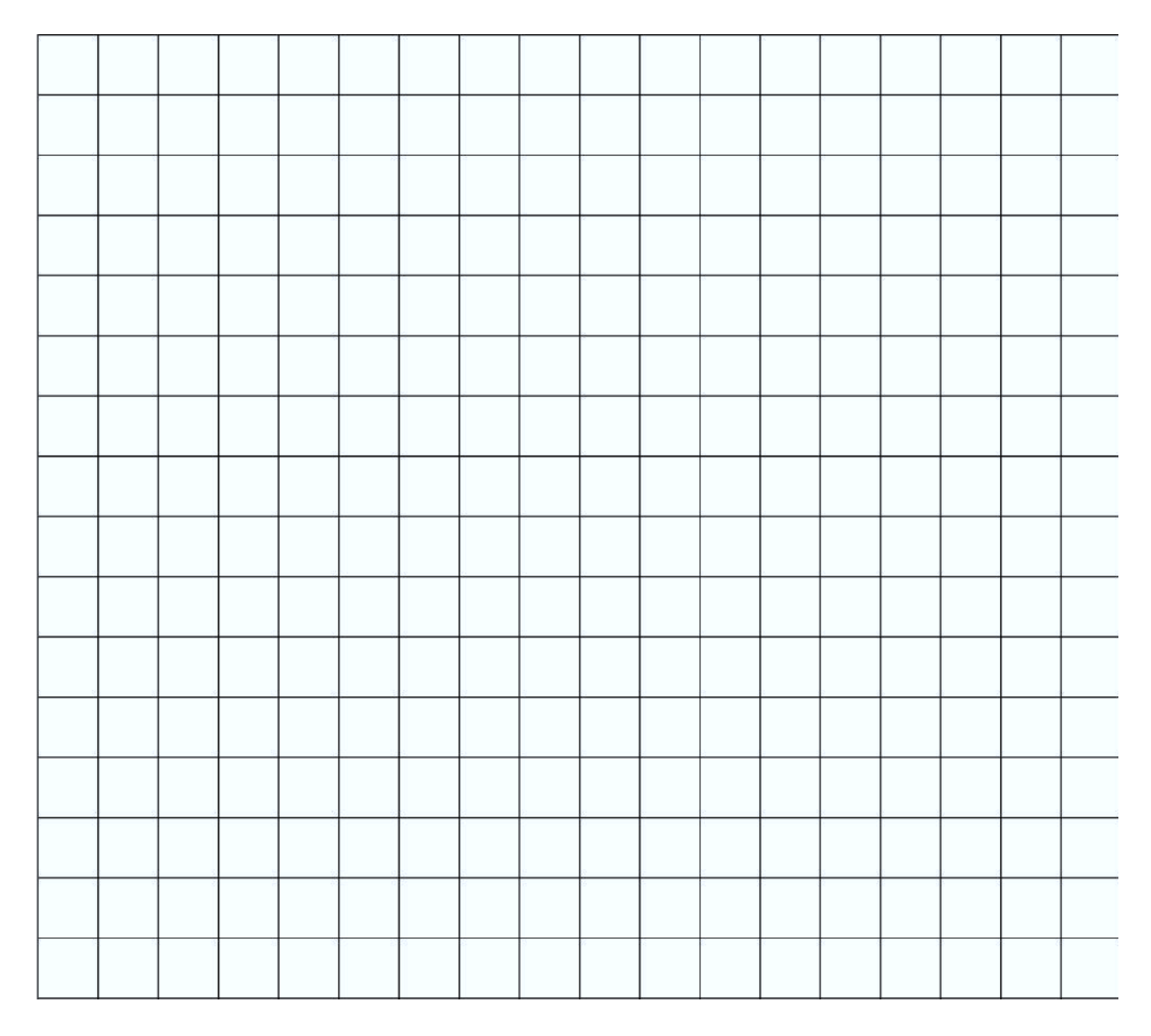

**I. HORARIO CLASES ZOOM**

**1° A: JUEVES DE 09:00 A 09:45**

**1° C: JUEVES 10:00 A 10:45**

# **II. CONTACTO PROFESOR DE MATEMÁTICA**

**Correo electrónico: [maacprofesor@gmail.com](mailto:maacprofesor@gmail.com)**

**Wsp: +56 9 84212831**

**PAGINA WEB: www.profemarcelo.jimdo.com**

**Horario de consultas: lunes a jueves: 10:00 a 17:00 hrs. Viernes de 10:00 a 13:00 hrs.**

# **III. INSTRUCCIONES DE ENVIO DE GUÍAS Y/O TRABAJOS:**

- **1. LA GUÍA DEBE ESTAR IDENTIFICADA CON NOMBRE COMPLETO, CURSO Y FECHA DE ENTREGA O DE REALIZACIÓN.**
- **2. LAS GUÍAS ENTREGADAS FUERA DEL PLAZO ASIGNADO, SE CALIFICARAN CON MAXIMO 90%. DE LOGRO Y DISMINUYENDO 5 DECIMAS POR DÍA ATRAZADO.**
- **3. TODAS LAS GUÍAS DEBEN SER SUBIDAS A LA PLATAFORMA CLASSROOM, DEBERAN INCLUIR: NOMBRE COMPLETO, CURSO, N° DE GUÍA. NO SE REVISARAN POR OTRO MEDIO**
- **4. LAS GUÍAS DEBERÁN SER ENVIADAS EN FORMATO PDF, EN UN SOLO ARCHIVO, EVITANDO ENVIAR MUCHAS FOTOS. USA APLICACIONES COMO ADOBE SCAM, O SIMILAR.**
- **5. LAS GUÍAS DEBEN SER DESARROLLADAS SEGÚN LO REQUIERAN LAS INSTRUCCIONES, CON LÁPIZ GRAFITO OSCURO (N°2) O LÁPIZ PASTA AZUL. DESTACA LOS RESULTADOS CON DESTACADOR O LÁPICES DE OTRO COLOR, CUIDA TU CALIGRAFÍA Y ORTOGRAFÍA.**
- **6. ALMACENA TU GUÍA ORDENADAMENTE EN UN PORTAFOLIO FÍSICO Y DIGITAL.**
- 7. **¡RECUERDA SUBIR ESTA GUÍA A CLASS ROOM CON EL CÓDIGO ASIGNADO!**